#### Hibernate Overview

#### ByKhader Shaik

Copyright 2010 Khader Shaik (www.ksvali.com)

1

#### Agenda

- •Introduction to ORM
- ( )varviaw ot Hiharr Overview of Hibernate
- •Why Hibernate
- •Anatomy of Example
- •Overview of HQL
- •Architecture Overview
- •Comparison with iBatis and JPA

# Introduction to ORM

- • Object Persistence
	- –Saving objects for future use
	- –Storage could be a File system, RDBMS etc
	- –Today's popular data storage systems are RDBMS
	- –Objects are not directly mapped to RDBMS tables
- Traditional Solutions
	- – JDBC/SQL code embedded in Class, EJB (J2EE) solution etc
	- –More coding, container dependent etc are the issues
	- – Best practice would be to keep the Persistence separate from classes

# Introduction to ORM cont..

- ORM Object Relational Mapping New solution
	- –Persists Objects in a Relational Database
	- – Transparent solution; underlying tables are hidden from classes
	- – Support CRUD (Create, Read, Update and Delete) operations
	- –Provides RDBMS Vendor independence
- ORM Solutions
	- –Hibernate – Open Source
	- –iBatis SQL Maps – Open Source
	- –TopLink – Commercial
	- –JPA – Java EE 5 Solution

### Overview of Hibernate

- •Open Source light-weight ORM solution
- •Doesn't require container (light-weight)
- •Object based model
- •Transparent solutions
- •It is around from quite some time
- • Very well matured and adopted by a large developer community
- •Latest Version 3.x

# Why Hibernate?

- • Hibernate was introduced to address the issues of EntityBeans
- $\bullet$ Hibernate is built on top of JNDI, JDBC, JTA
- It uses XML based configuration files for mapping $\bullet$
- Supports many databases like Sybase, Oracle, MySQL, •other Object Oriented Databases etc.
- $\bullet$ Easy migration from one vendor database to another
- $\bullet$  Hibernate generates the JDBC Code based on the underlying vendor database
- Hibernate APIs are very simple to learn and use $\bullet$
- Provides quite powerful object query language known as  $\bullet$ Hibernate Query Language (HQL)

#### Example - Java Class

public class Trade { private Long tradeId; private String clientId; private String symbol; private String orderType;

}

public Long getTradeId() { return id; } private void setTradeId(Long id) { this.tradeId = id; } public String getSymbol() { return symbol; }public void setSymbol(String text) { this.symbol = text; }

### Hibernate Persistence Code

… //Initialize Hibernate session Session session = getSessionFactory().openSession(); //Start the transaction $\textsf{Transaction}\left( x \right) = \textsf{session}. \textsf{begin} \textsf{Transaction()};$ //Object to be persisted Trade trade = new  $Trace()$ ; //Set the object values //Persist the Objectsession.save(trade);//Commit the transaction tx.commit(); //Close the Hibernate Sessionsession.close();

….

# How is Hibernate Persisting?

• Hibernate used XML Mapping file to generate the SQL code to save the object

<hibernate-mapping> <class name="Trade" table="Trades"> <id name="tradeId" column="TRADE\_ID"></id> <property name="clientId" column="CLIENT\_ID"/> <property name="symbol" column="SYMBOL"/> <property name="orderType" column="ORDER\_TYPE"/></class> </hibernate-mapping>

Hibernate Generates SQL Statement like INSERT INTO Trades (TRADE\_ID, CLIENT\_ID, SYMBOL, ORDER\_TYPE)VALUES (30, "CL7678", "IBM", "M")

#### RDBMS Table

Create Table Trades(TRADE ID int not null, CLIENT\_ID varchar(50),SYMBOL varchar(15),ORDER TYPE char(1) )

# HQL - Example

#### • HQL is fully object oriented query language

```

Session newSession = getSessionFactory().openSession(); 
Transaction newTransaction = newSession.beginTransaction(); 
List trades = newSession.find("from Trades as t order by t.tradeId asc"); 
System.out.println( trades.size() + " trades(s) found:" );
for ( Iterator iter = trades.iterator(); iter.hasNext(); ) {
         Trade trade = (Trace) iter.next();
         System.out.println( "ID: " + trade.getOrderId() + 
                            " Symbol:" + trade.getSymbol() ); 
}
```

```
newTransaction.commit(); newSession.close();
```
Generates the below SQL Statement:select t.TRADE\_ID, t.CLIENT\_ID, t.SYMBOL, t.ORDER\_TYPE from TRADE t order by t.TRADE\_ID asc

#### Hibernate Architecture

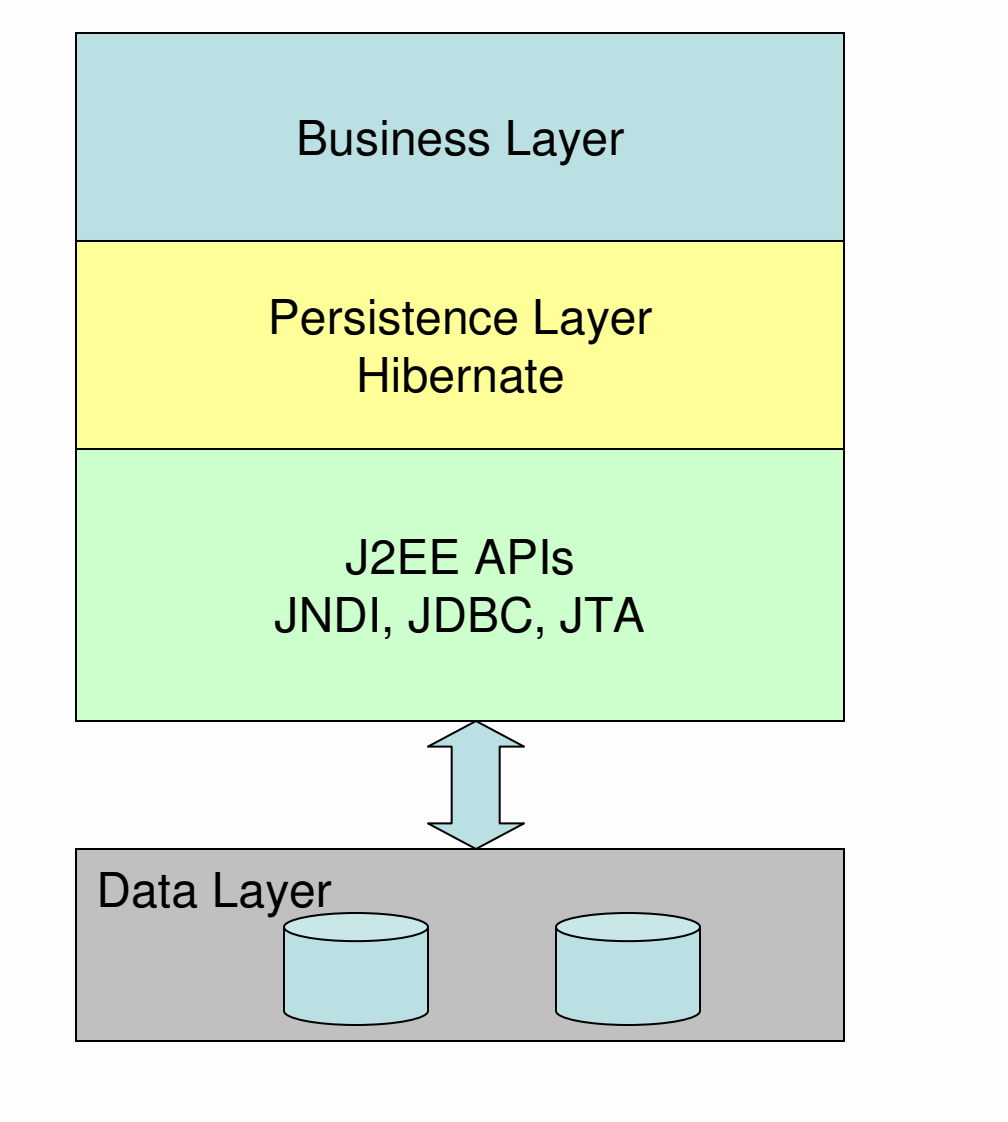

#### Hibernate Features

- •Inheritance, Polymorphism Support
- •Custom Data Types
- •**Collections**
- •Uni and Bi-directional entity Associations
- •Transactions and concurrency
- •**Caching**
- •Connection Pooling
- • HQL – Advanced Object Query Language etc

# Hibernate Vs Others

- Other popular ORMs are
	- –iBatis
	- –JPA
	- –TopLink
- iBatis
	- – Needs SQL Statements to be coded in its Mapping files
	- –Good when developer needs control over the SQL
- TopLink
	- –Very similar and quite powerful but costs
	- –Vendor lockin

### Hibernate Vs Others cont..

- JPA Java Persistence API
	- –Java EE 5 ORM Solution
	- $\mathsf{\_}$  Part of  $\mathsf{\mathsf{H}}$  IR 3 Snaciticat Part of EJB 3 Specification
	- $\equiv$  Sunnorted by all lays  $\vdash\vdash$ Supported by all Java EE vendors
	- – Designed based on popular ORM solutions like iBatis, JDO, TopLink including Hibernate
	- –Replaces Entity Beans
	- –It's a more of specification; you can use any provider like TopLink etc
	- – Depends on provider which may implement more than standard specification
	- $\Box$  IPA Iane in datining Cach JPA lags in defining Caching and other advanced features
	- – Useful in case of standard Java based solution using Java EE platform

#### Thank Youkhaderv@yahoo.comwww.ksvali.com